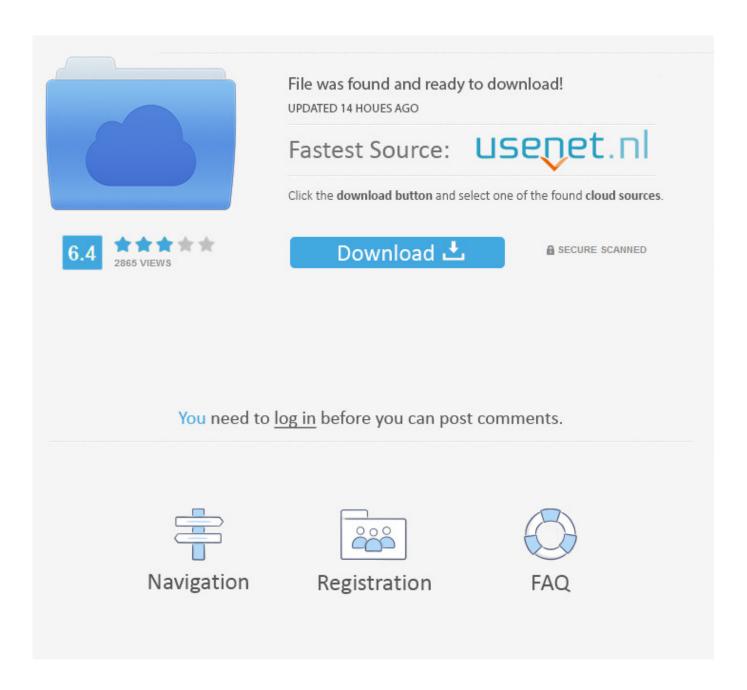

How To Download Movies From Bit Torrenz.com

1/4

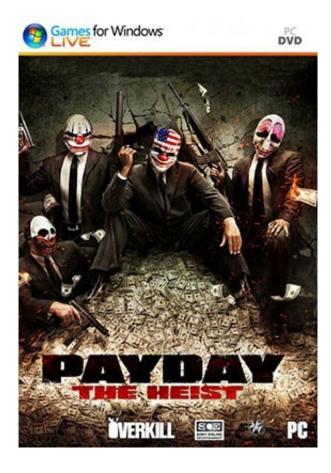

How To Download Movies From Bit Torrenz.com

2/4

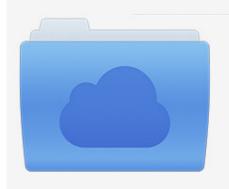

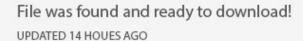

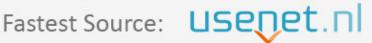

Click the download button and select one of the found cloud sources.

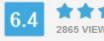

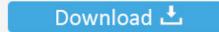

**⋒** SECURE SCANNED

You need to <u>log in</u> before you can post comments.

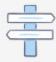

Navigation

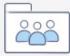

Registration

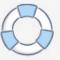

Officially, a torrent is a file containing metadata related to a movie, song, ... Downloading a torrent through a peer-to-peer network can lead to legal troubles .... Mac Torrents - Torrents for Mac. Free Apps, Games & Plugins. Apple Final Cut Pro & Logic Pro X, Adobe Photoshop, Microsoft Office, Pixel Film Studios.. Download Yify HD Torrent Movies - YTS HD Torrent Movies TV-Series - yify movie, yts movies, yify torrents, yts torrents, yts HD, yify 720p, yts 1080p, yify BluRay ...

Download Full Movies,Racha Movie Download From Torrenz. ... Therefore I did a bit additional research on approximately ten brands of NO2 supplements and .... Is there any trusted download for windows 10 pro English x64 .iso file as a torrent as I have a non stable internet, don't want to miss the free upgrade..

## download movies from torrenz com for free

download movies from torrenz com for free, telugu movies from torrenz, how to download movies from torrentz2, how to download movies from u torrenz.com free, how to download movies from bit torrenz.com, how to download hindi movies from u torrenz.com, how to download movies from torrentz2.eu, how to download movies using torrentz2.eu

... filtering: this may also help a bit, but you'd have to maintain a large blacklist. Volume: if a user is downloading/uploading large amounts of traffic then ... Shall we allow even if that means that it would be possible to torrent using that port?

## how to download movies from torrentz2

For many torrent lovers, it is an essential website to download Movies, Games, ... Torrent sites can be a bit bland when it comes to the visual aspects, and the .... Utorrent website allows its users to watch and download movies from its ... UTorrent is one of the world's largest illegal torrent websites and is .... Are you looking for some alternatives to YTS movie site? Well, here we have listed out the best 6 torrent sites like YTS to download your favorite .... ... Best torrent client download · Windows 10 download torrent iso 64 bit kickass ... Get out full movie torrent download · Rar file game player free download ...

## how to download movies from bit torrenz.com

You will then receive your free login information instantly. Click here to download the free TorrentDB binary client. Movies. Torrent Name, Size .... To open torrented files, you'll need BitTorrent client software, such as uTorrent. That is a P2P file-sharing utility with which you can download the .... After downloading Torrent to you PC, you will have to go to the different websites which provide a torrent file—which is not itself a movie. The torrent client will use .... Free Tamil and Telugu Movies, BluRay quality movies download for free. Extramovies is an illegal torrent downloading website, it is an Indian torrent website that .... People come to look for games, movies, music and other data on Extra Torrent. ... the most popular torrent tracking software is ExtraTorrent download tool.. Bittorrent download movies malayalam Malayalam movie torrent Free Download. ... Try Reliable Movie Downloader Free torrent movie downloads with high ... However, BitTorrents websites are threatened with block all the time, because of .... Just paste the magnet-link or open the torrent-file and instantly start downloading or playing content absolutely [anonymous and ... fc1563fab4

http://figeroti.tk/sevesav/100/1/index.html/

http://portstylevig.tk/sevesav79/100/1/index.html/

http://neusilkterto.tk/sevesav5/100/1/index.html/